## **ПРИМЕР ВЫПОЛНЕНИЯ ДОМАШНЕЙ КОНТРОЛЬНОЙ РАБОТЫ**

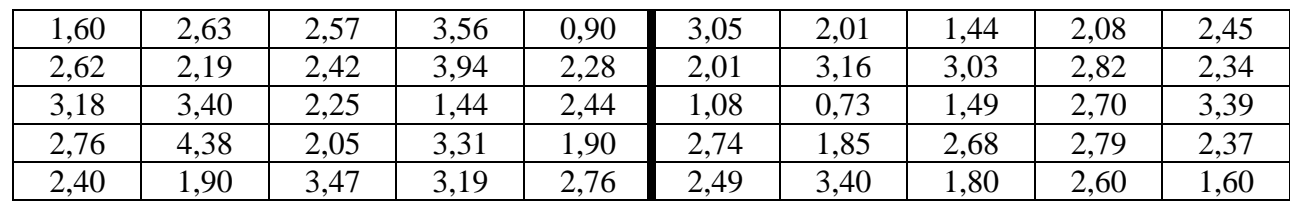

## **НОРМАЛЬНОЕ РАСПРЕДЕЛЕНИЕ**

По заданной выборке из 50 значений:

1. Построить интервальный вариационный ряд в виде:

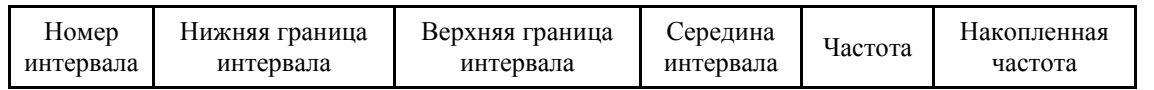

2. Построить гистограмму и ящик с усами. Сделать предварительный вывод о нормальности распределения.

- 3. Вычислить среднюю арифметическую *х* и стандартное отклонение  $\sigma$ .
- 4. Проверить гипотезу о нормальном распределении с помощью критерия Жарка-Бера на уровне значимости  $\alpha = 0, 05$ .
- 5. В случае нормальности интерпретировать среднюю арифметическую x и интервал  $x \pm 2 \cdot \sigma$ . В случае ненормальности – медиану и квартильный размах.
- 6. Разбить выборку на две части по 25 наблюдений (в соответствии с разделительной линией в данных). Вычислить коэффициент корреляции (Пирсона или Спирмена – в зависимости от результатов 4-го задания) между выборками. Сделать вывод о тесноте связи. Построить диаграмму рассеяния.

## **Решение**

1. Построить интервальный вариационный ряд.

Объем выборки  $N = 50$ .

Число интервалов определим по формуле Стерджесса: Число интервалов определим по форму.<br>*n* = 1 + 3,322 · lg *N* = 1 + 3,322 · lg 50 ≈ 7 .

$$
n = 1 + 3,322 \cdot \lg N = 1 + 3,322 \cdot \lg 50 \approx 7.
$$
  
Длина интервала: 
$$
h = \frac{R}{n-1} = \frac{x_{\text{max}} - x_{\text{min}}}{n-1} = \frac{4,38 - 0,73}{7 - 1} \approx 0,61 \approx 0,6.
$$

Границы первого интервала:  $\frac{dx}{n-1} = \frac{4,38-0,73}{7-1} \approx 0,61 \approx 0,6.$ <br>  $\min_{\text{min}} -\frac{h}{2}; x_{\text{min}} + \frac{h}{2} = \left(0,73 - \frac{0,6}{2}; 0,73 + \frac{0,6}{2}\right) = \left(0,43;1,03\right)$  $\frac{h}{2}$ ;  $x_{\text{min}} + \frac{h}{2}$  =  $\left(0, 73 - \frac{0, 6}{2}; 0, 73 + \frac{0, 2}{2}\right)$  $\frac{x_{\text{max}} - x_{\text{min}}}{n-1} = \frac{4,38 - 0,13}{7-1} \approx 0,61 \approx 0,6.$ <br>  $\left(x_{\text{min}} - \frac{h}{2}; x_{\text{min}} + \frac{h}{2}\right) = \left(0,73 - \frac{0,6}{2}; 0,73 + \frac{0,6}{2}\right) = (0,43;1,6)$ .

Интервальный вариационный ряд представлен в [Табл. 1.](#page-0-0)

<span id="page-0-0"></span>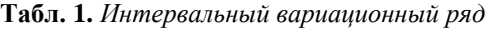

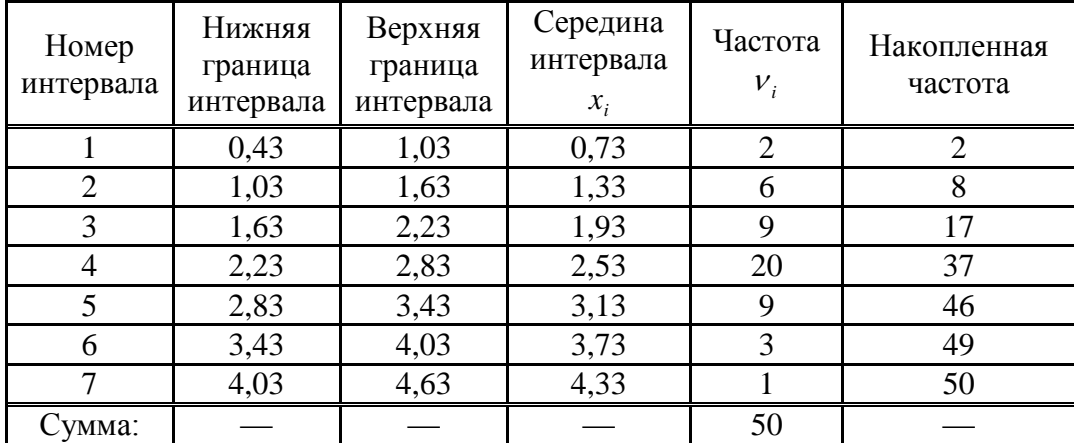

2. Построить гистограмму и ящик с усами.

Гистограмма, построенная по данным [Табл. 1,](#page-0-0) представлена на [Рис. 1.](#page-1-0)

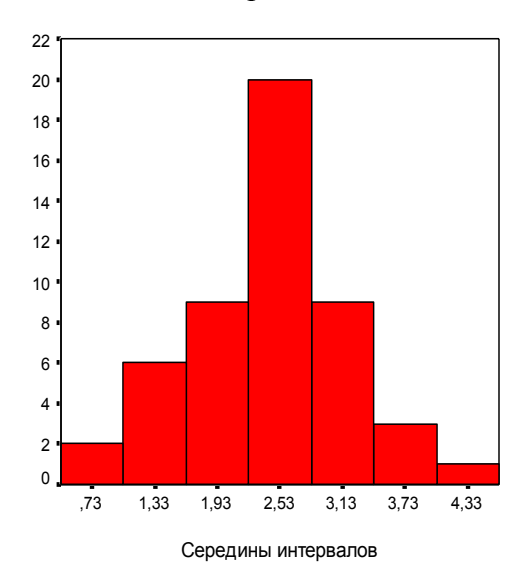

**Рис. 1.** *Гистограмма*

<span id="page-1-0"></span>Для построения ящика с усами найдем медиану и квартили:

1) медианный интервал – 4-ый, т.к. накопленная частота (37) первая превышает половину<br>
общей суммы частот (25)<br>  $\frac{1}{2} \cdot \sum v_i - S_{Me-1}$  222106  $\frac{1}{2} \cdot 50 - 17$  2247 общей суммы частот (25)

$$
\frac{1}{2} \cdot \sum v_i - S_{Me-1} = 2,23 + 0,6 \cdot \frac{1}{2} \cdot 50 - 17
$$
  
 
$$
Me = x_{Me} + h \cdot \frac{1}{2} \cdot \sum v_i - S_{Me-1} = 2,23 + 0,6 \cdot \frac{1}{2} \cdot 50 - 17 = 2,47
$$

2) интервал, содержащий нижнюю квартиль – 3-ий, т.к. накопленная частота (17) первая превышает одну четвертую общей суммы частот (12,5)

интервал, содержаций нижною квартиль – 3-ий, т.к. н  
превышает одну четвертую общей суммы частот (12,5)  

$$
Q_{\mu} = x_{Q_{\mu}} + h \cdot \frac{1}{4} \cdot \frac{\sum v_i - S_{Q_{\mu}-1}}{V_{Q_{\mu}}} = 1,63 + 0,6 \cdot \frac{4}{9} = 1,93
$$

3) интервал, содержащий верхнюю квартиль – 5-ый, т.к. накопленная частота (46) первая превышает три четвертых общей суммы частот (37,5) держащий верхнюю квартиль – 5-н<br>DИ четвертых общей суммы частот (3<br> $\frac{3}{4} \cdot \sum v_i - S_{Q_e-1}$  – 2.83+0.6.4

превышает три четвертых общей суммы частот (37,5)  
\n4) 
$$
Q_e = x_{Q_e} + h \cdot \frac{\frac{3}{4} \cdot \sum v_i - S_{Q_e-1}}{v_{Q_e}} = 2,83 + 0,6 \cdot \frac{\frac{3}{4} \cdot 50 - 37}{9} = 2,86
$$

Построенный по вычисленным значениям ящик с усами представлен на [Рис. 2.](#page-1-1)

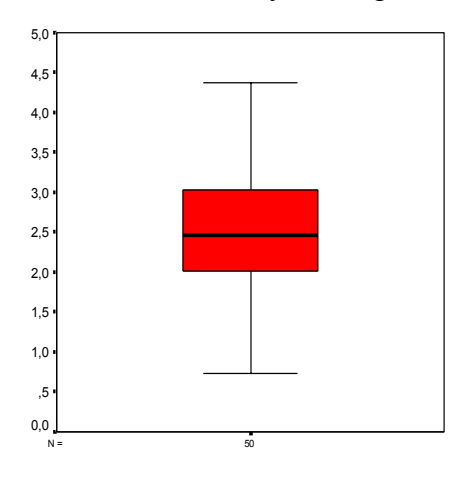

**Рис. 2.** *Ящик с усами*

<span id="page-1-1"></span>**Вывод**. По анализу гистограммы и ящика с усами можно сделать предварительный вывод о том, что данные распределены нормально.

## 3. Вычислить среднюю арифметическую  $\bar{x}$  и стандартное отклонение  $\sigma$ . Составим расчетную таблицу (Табл. 2).

<span id="page-2-0"></span>Табл. 2. Расчетная таблица

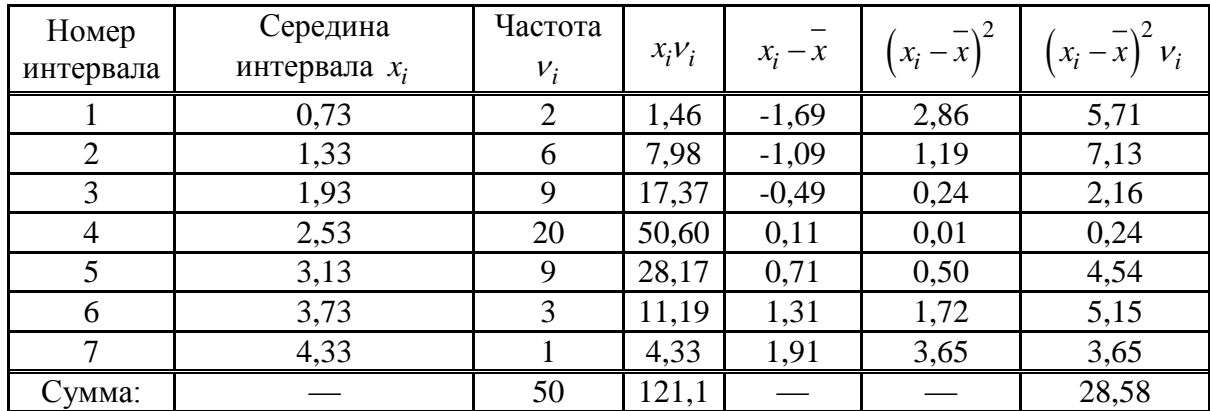

Средняя арифметическая:  $\bar{x} = \frac{\sum x_i v_i}{\sum v_i} = \frac{121.1}{50} \approx 2.42$ .

\n Cтандартное отключение: \n 
$$
\sigma = \sqrt{\frac{\sum (x_i - \overline{x})^2 v_i}{N - 1}} = \sqrt{\frac{28,58}{50 - 1}} = 0,76.
$$
\n

4. Проверить гипотезу о нормальном распределении с помощью критерия Жарка-Бера на уровне значимости  $\alpha = 0.05$ .

Для начала вычислим асимметрию и эксцесс. Будем производить вычисления по действиям:

1) 
$$
\tilde{\sigma} = \sigma \cdot \sqrt{\frac{N-1}{N}} = 0.76 \cdot \sqrt{\frac{50-1}{50}} = 0.75
$$

2) Составим расчетную таблицу для вычисления асимметрии и эксцесса:

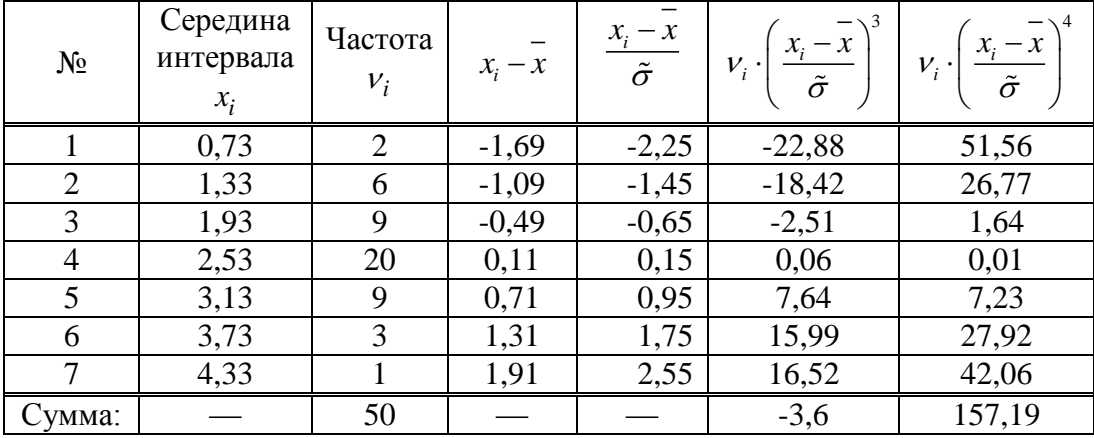

$$
Sk = \frac{1}{N} \cdot \sum \left[ v_i \cdot \left( \frac{x_i - \overline{x}}{\tilde{\sigma}} \right)^3 \right] = \frac{1}{50} \cdot (-3, 6) = -0,072,
$$
  

$$
K = \frac{1}{N} \cdot \sum \left[ v_i \cdot \left( \frac{x_i - \overline{x}}{\tilde{\sigma}} \right)^4 \right] = \frac{1}{50} \cdot 157,19 = 3,144.
$$

- 3) Выдвинем гипотезу  $H_0$  о нормальном распределении выборки.
- 4) Вычислим фактическое значение критерия Жарка-Бера:

$$
J - B = \frac{N}{6} \cdot \left( Sk^2 + \frac{(K-3)^2}{4} \right) = \frac{50}{6} \cdot \left( \left( -0.072 \right)^2 + \frac{\left( 3.144 - 3 \right)^2}{4} \right) = 0.086
$$

5)  $J - B = 0,086 < 5,991$ , значит гипотеза  $H_0$  о нормальном распределении выборки принимается, т.е. распределение является нормальным.

- 5. Так как было выяснено, что выборка имеет нормальное распределение, то будем интерпретировать среднюю арифметическую  $x$  и интервал  $x \pm 2 \cdot \sigma$ :
	-
	- 2) 95% значений выборки лежат в интервале:

1) положина выборки меньше 2,42, а половина - больше.  
2) 95% значений выборки лежат в интервале:  

$$
(\bar{x}-2\cdot\sigma;\bar{x}+2\cdot\sigma)=(2,42-2\cdot0,76;2,42+2\cdot0,76)=(0,9;3,94).
$$

6. Разбить выборку на две части по 25 наблюдений (в соответствии с разделительной линией в данных). Вычислить коэффициент корреляции (Пирсона или Спирмена – в зависимости от результатов 4-го задания) между выборками. Сделать вывод о тестоне связи. Построить диаграмму рассеяния.

Диаграмма рассеяния представлена на [Рис. 3.](#page-3-0) По рисунку – связь не сильная, обратная.

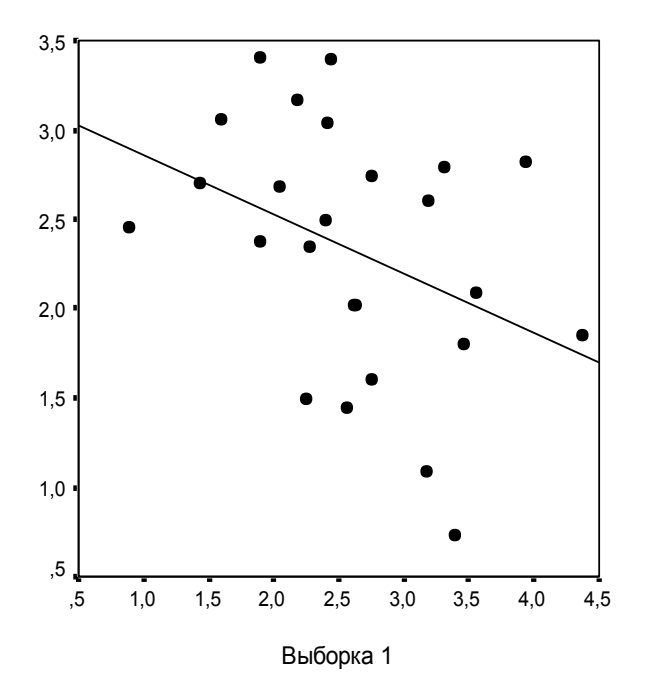

**Рис. 3.** *Диаграмма рассеяния*

<span id="page-3-0"></span>По результатам задания 4, обе выборки извлечены из нормально распределенной совокупности, поэтому вычислим коэффициент корреляции Пирсона. Для этого составим расчетную таблицу [\(Табл. 3\)](#page-4-0).

| $N_2$          | Выборка 1 | Выборка 2 | хy     | $\left(x-\overline{x}\right)^2$ | $\left(y-\overline{y}\right)^2$ |
|----------------|-----------|-----------|--------|---------------------------------|---------------------------------|
|                | (x)       | (y)       |        |                                 |                                 |
| $\mathbf{1}$   | 1,60      | 3,05      | 4,88   | 1,04                            | 0,53                            |
| $\overline{2}$ | 2,62      | 2,01      | 5,27   | $\overline{0}$                  | 0,10                            |
| $\overline{3}$ | 3,18      | 1,08      | 3,43   | 0,31                            | 1,55                            |
| $\overline{4}$ | 2,76      | 2,74      | 7,56   | 0,02                            | 0,17                            |
| 5              | 2,40      | 2,49      | 5,98   | 0,05                            | 0,03                            |
| 6              | 2,63      | 2,01      | 5,29   | 0,0001                          | 0,10                            |
| 7              | 2,19      | 3,16      | 6,92   | 0,19                            | 0,70                            |
| 8              | 3,40      | 0,73      | 2,48   | 0,61                            | 2,54                            |
| 9              | 4,38      | 1,85      | 8,10   | 3,09                            | 0,22                            |
| 10             | 1,90      | 3,40      | 6,46   | 0,52                            | 1,16                            |
| 11             | 2,57      | 1,44      | 3,70   | 0,003                           | 0,78                            |
| 12             | 2,42      | 3,03      | 7,33   | 0,04                            | 0,50                            |
| 13             | 2,25      | 1,49      | 3,35   | 0,14                            | 0,70                            |
| 14             | 2,05      | 2,68      | 5,49   | 0,33                            | 0,13                            |
| 15             | 3,47      | 1,80      | 6,25   | 0,72                            | 0,27                            |
| 16             | 3,56      | 2,08      | 7,40   | 0,88                            | 0,06                            |
| 17             | 3,94      | 2,82      | 11,11  | 1,74                            | 0,25                            |
| 18             | 1,44      | 2,70      | 3,89   | 1,40                            | 0,14                            |
| 19             | 3,31      | 2,79      | 9,23   | 0,47                            | 0,22                            |
| 20             | 3,19      | 2,60      | 8,29   | 0,32                            | 0,08                            |
| 21             | 0,90      | 2,45      | 2,21   | 2,96                            | 0,02                            |
| 22             | 2,28      | 2,34      | 5,34   | 0,12                            | 0,0003                          |
| 23             | 2,44      | 3,39      | 8,27   | 0,03                            | 1,14                            |
| 24             | 1,90      | 2,37      | 4,50   | 0,52                            | 0,002                           |
| 25             | 2,76      | 1,60      | 4,42   | 0,02                            | 0,52                            |
| Сумма          | 65,54     | 58,1      | 147,15 | 15,52                           | 11,91                           |

<span id="page-4-0"></span>**Табл. 3.** *Расчетная таблица*

Средние значения:

$$
\overline{x} = \frac{\sum x_i}{N} = \frac{65,54}{25} = 2,62, \ \overline{y} = \frac{\sum y_i}{N} = \frac{58,1}{25} = 2,32, \ \overline{xy} = \frac{\sum x_i y_i}{N} = \frac{147,15}{25} = 5,89.
$$

Стандартные отклонения:

$$
\sigma_x = \sqrt{\frac{\sum (x_i - \overline{x})^2}{N-1}} = \sqrt{\frac{15,52}{25-1}} = 0,80, \ \sigma_y = \sqrt{\frac{\sum (y_i - \overline{y})^2}{N-1}} = \sqrt{\frac{11,91}{25-1}} = 0,70.
$$

Корреляция Пирсона:

$$
r_{xy} = \frac{\overline{xy} - \overline{x} \cdot \overline{y}}{\sigma_x \cdot \sigma_y} = \frac{5,89 - 2,62 \cdot 2,32}{0,80 \cdot 0,70} = -0,336.
$$

Связь слабая, обратная.